## Package 'EBSEA'

October 17, 2020

<span id="page-0-0"></span>Type Package

Title Exon Based Strategy for Expression Analysis of genes

**Version** 1.16.0

Date 2016-12-12

Author Arfa Mehmood, Asta Laiho, Laura L. Elo

Maintainer Arfa Mehmood <arfa.mehmood@utu.fi>

Description Calculates differential expression of genes based on exon counts of genes obtained from RNA-seq sequencing data.

License GPL-2

biocViews Software, DifferentialExpression, GeneExpression, Sequencing

Imports edgeR, limma, graphics, stats, plyr

git\_url https://git.bioconductor.org/packages/EBSEA

git\_branch RELEASE\_3\_11

git\_last\_commit 5b7775b

git\_last\_commit\_date 2020-04-27

Date/Publication 2020-10-16

### R topics documented:

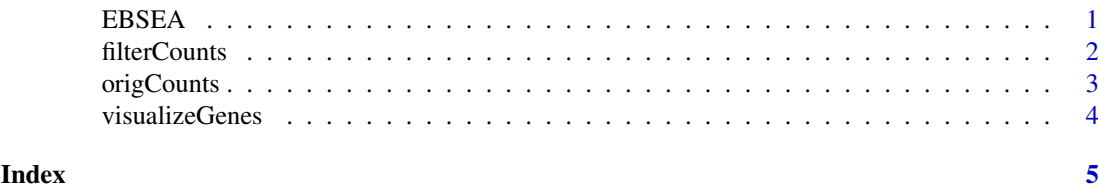

<span id="page-0-1"></span>

EBSEA *Exon Based Startegy for Expression Analysis of genes*

#### Description

EBSEA takes as input unnormalized counts of exons, normalizes them and then performs a two group comparison of the samples to detect differentially expressed between the groups. Both paired or unpaired comparison are supported. It calculates fold changes, p-values and false discovery rate of the genes between the groups.

#### <span id="page-1-0"></span>Usage

```
EBSEA(data, group, paired = FALSE, plot = FALSE)
```
#### Arguments

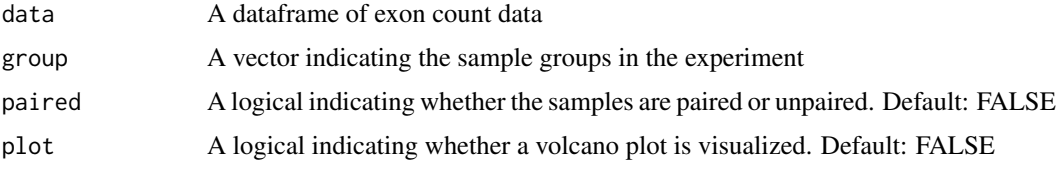

#### Value

EBSEA returns a list of two dataframes. ExonTable is a dataframe that contains exon statistics including log fold change, p-values, adjusted p-values, average expression and fold change. GeneTable is a dataframe that contains the corresponding fold change, log fold change, p-values and false discovery rate.

#### References

Laiho, A., & Elo, L. L. (2014). A note on an exon-based strategy to identify differentially expressed genes in RNA-seq experiments. PloS One, 9(12), e115964.

#### See Also

[visualizeGenes](#page-3-1)

#### Examples

```
data(origCounts)
group <- c('Group1', 'Group1', 'Group1', 'Group2', 'Group2', 'Group2', 'Group2')
result <- EBSEA(origCounts, group)
```
filterCounts *Filter Count Data*

#### Description

The exons are filtered based on their expression levels so that each exon has a mean greater than 1 or user defined mean.

#### Usage

```
filterCounts(x, mean)
```
#### Arguments

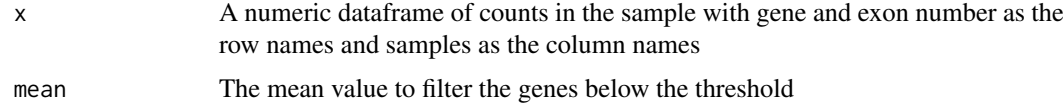

#### <span id="page-2-0"></span>origCounts 3

#### Value

A dataframe of filtered counts of exons

#### See Also

[EBSEA](#page-0-1)

#### Examples

```
data(origCounts)
res <- filterCounts(origCounts)
```
#### origCounts *Subset of Pasilla Dataset*

#### Description

origCounts consists of a subset of the exon counts from the pasilla dataset.

#### Usage

data("origCounts")

#### Format

A data frame with 1000 observations on the following 7 variables.

treated1fb a numeric vector treated2fb a numeric vector treated3fb a numeric vector untreated1fb a numeric vector untreated2fb a numeric vector untreated3fb a numeric vector untreated4fb a numeric vector

#### Value

Dataset

#### See Also

[EBSEA](#page-0-1)

#### Examples

data(origCounts)

<span id="page-3-1"></span><span id="page-3-0"></span>visualizeGenes *Visualize Gene*

#### Description

Plots for each exon of the gene entered by the user, the mean of the counts and the fold changes.

#### Usage

visualizeGenes(gene, ebsea.out)

#### Arguments

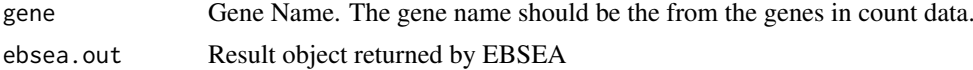

#### Value

A plot of mean counts and fold changes of exons of a gene.

#### See Also

[EBSEA](#page-0-1)

#### Examples

```
data(origCounts)
group <- c('Group1', 'Group1', 'Group1', 'Group2', 'Group2', 'Group2', 'Group2')
result <- EBSEA(origCounts, group)
visualizeGenes('FBgn0000017', result)
```
# <span id="page-4-0"></span>Index

∗ datasets origCounts, [3](#page-2-0) ∗ device visualizeGenes, [4](#page-3-0) ∗ distribution EBSEA, [1](#page-0-0) ∗ manip filterCounts, [2](#page-1-0)

EBSEA, [1,](#page-0-0) *[3,](#page-2-0) [4](#page-3-0)*

filterCounts, [2](#page-1-0)

origCounts, [3](#page-2-0)

visualizeGenes, *[2](#page-1-0)*, [4](#page-3-0)